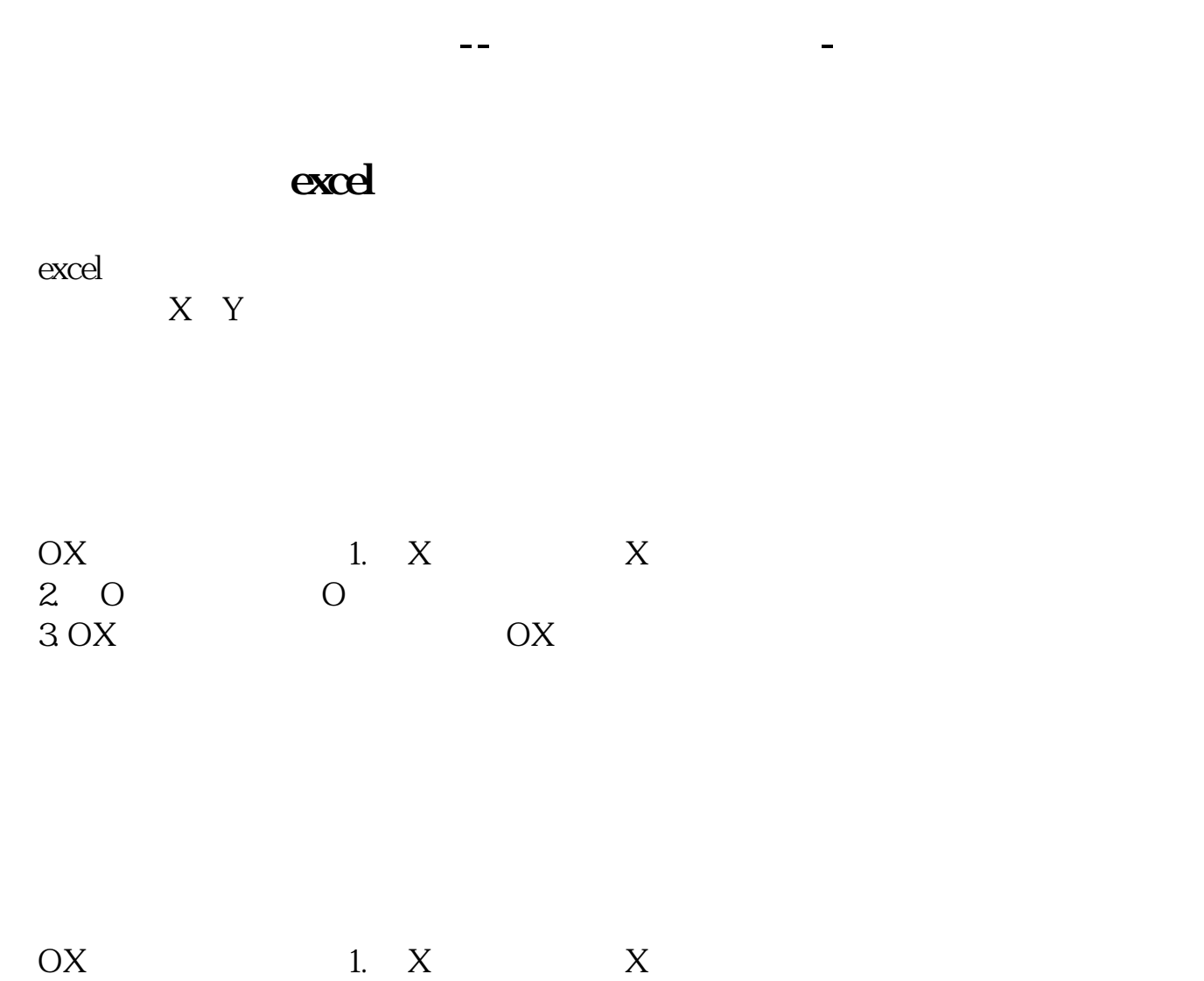

 $3.0X$  OX

Excel

 $\begin{array}{ccc} 2 & 0 & \hspace{1.5cm} 0 \\ 3\, \text{OX} & \hspace{1.5cm} 0 \end{array}$ 

你可以在手机应用市场里搜索"财来啊",是我用过的一款股票社交app,有什么

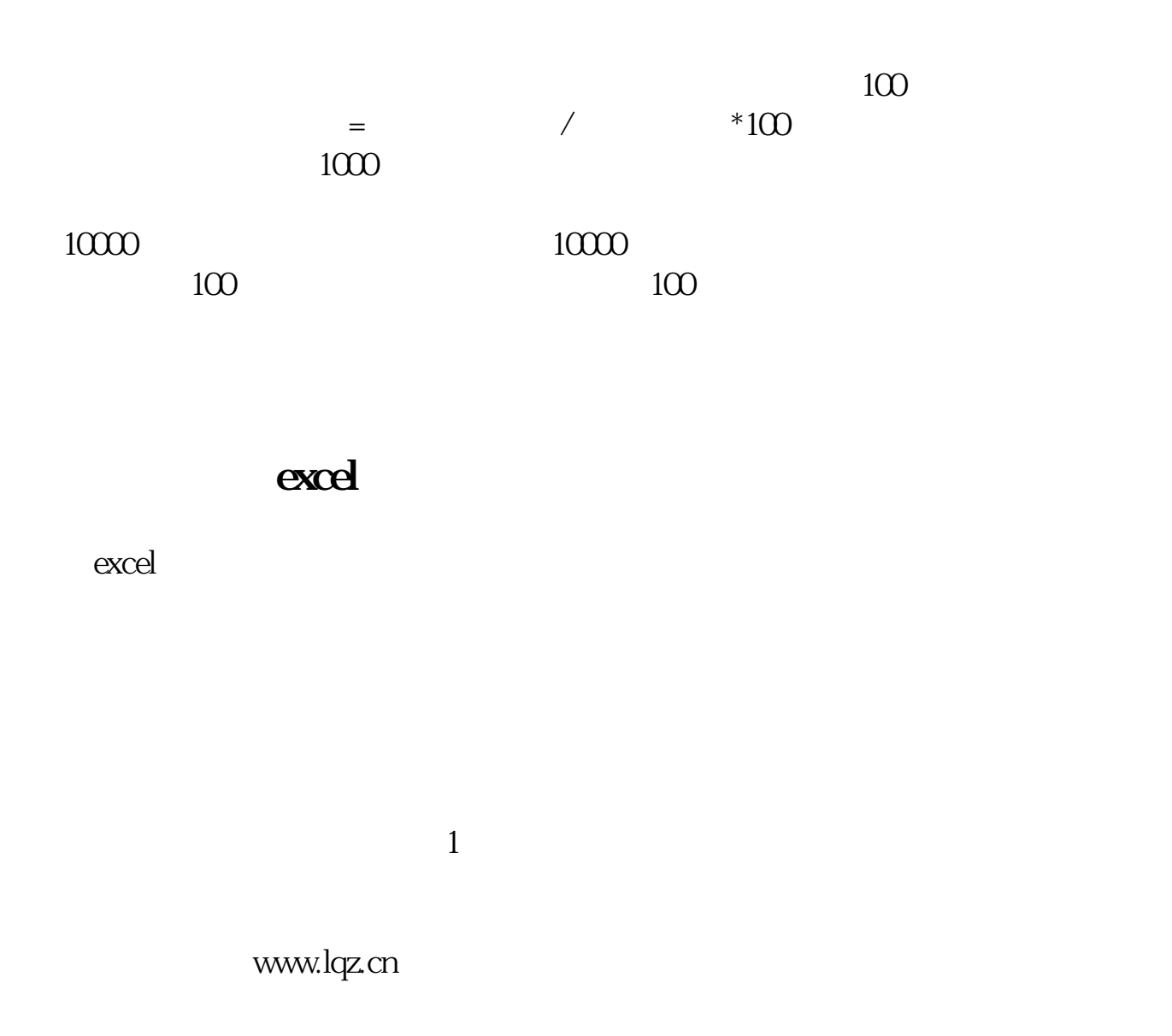

## $\mathbf{MT4}$

 $\times$  K

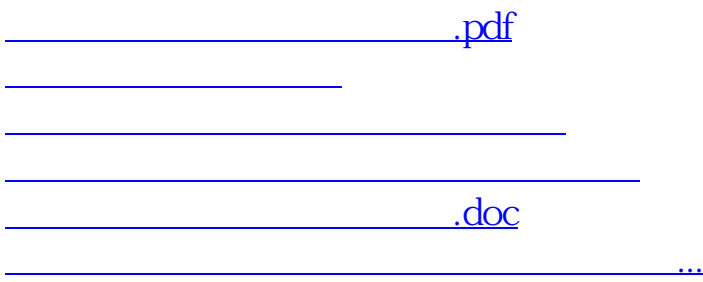

<u><https://www.gupiaozhishiba.com/store/4397535.html></u>